## **カリキュラム**

## (生産性向上に資するITスキルが身につく動画)

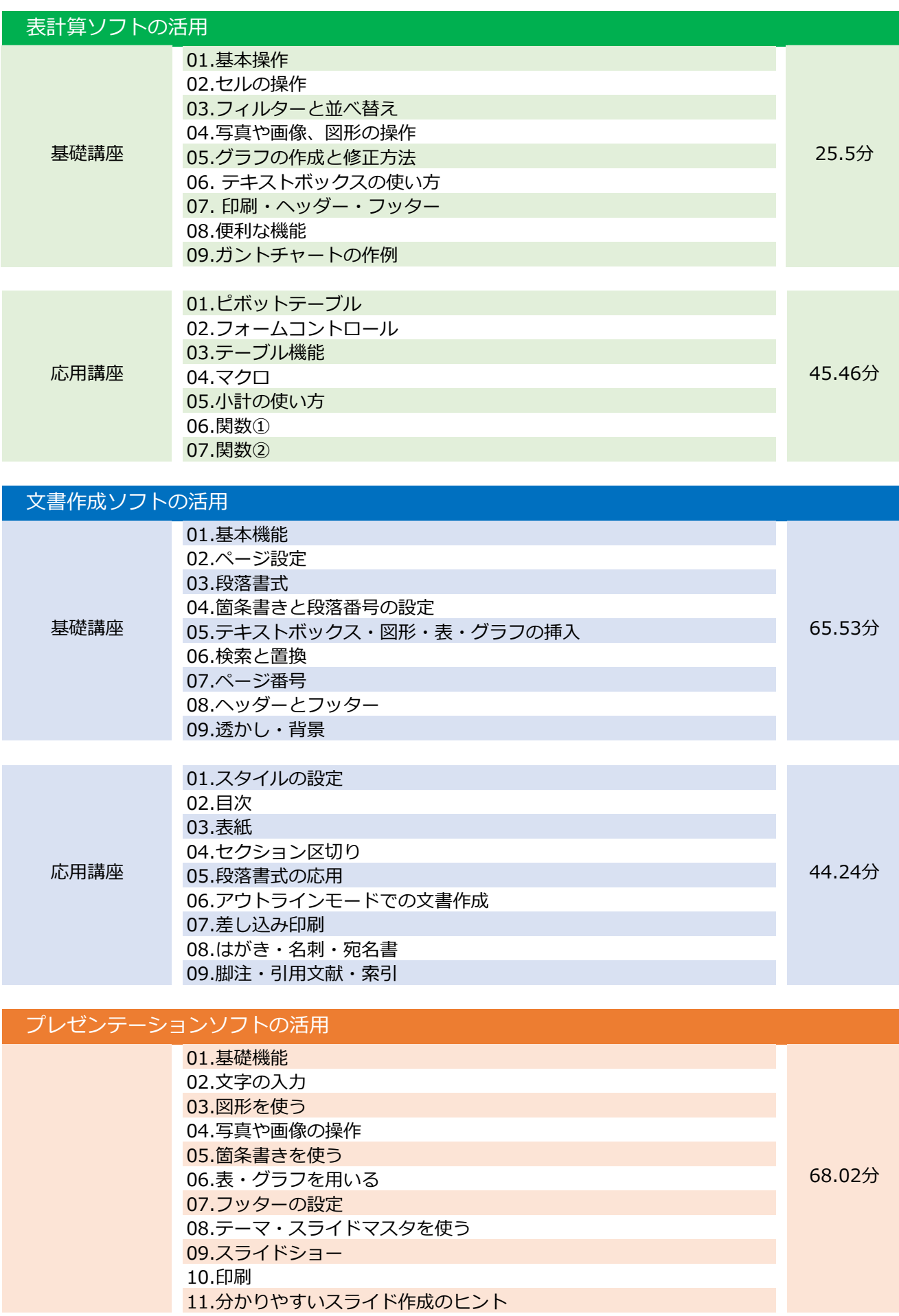